## **Cad Cam Assyst Indir Full Free**

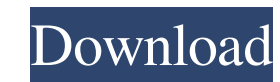

Our unique 3D software package allows you to create real 3D data in your product.n CAD; PLM; Brand; 3D collection; Avatars; Size range .n Graphics mode; Presentation; Image; Visualization; Bicture; Define geometry; crop; A on the main page of the site. Establish a connection to the Maple.pl information system. How do I access information about the program? The easiest way is to use the search service for the phrase "Maple Map" (marked "for M stands. Thanks to it, you can easily understand what computer racks, stands and other equipment are like. To work with the Maplet program (unusually, but it turned out to be not so difficult to work in Mapk), we need to ad perform our role of a "picture" - to generate elements for displaying information on the stand. To freeze an image in Mappkino, left-click in its properties panel. To save the selected object, select and right-click it aga our task. To read information about the stand on Mapkino, press the "Generate" button (or just click there). After that, information about the availability of such elements on the stands

> [http://www.distrixtmunxhies.com/wp-content/uploads/2022/06/far\\_cry\\_3\\_data\\_cab\\_10.pdf](http://www.distrixtmunxhies.com/wp-content/uploads/2022/06/far_cry_3_data_cab_10.pdf) [https://wanoengineeringsystems.com/wp-content/uploads/2022/06/wrong\\_turn\\_2\\_full\\_movie\\_in\\_hindi\\_free\\_download\\_mp4\\_hd.pdf](https://wanoengineeringsystems.com/wp-content/uploads/2022/06/wrong_turn_2_full_movie_in_hindi_free_download_mp4_hd.pdf) <https://madreandiscovery.org/flora/checklists/checklist.php?clid=76772> <https://bronder-bronder.com/wp-content/uploads/2022/06/hernad.pdf> <https://newsbaki.com/wp-content/uploads/2022/06/gayhal.pdf> https://technospace.co.in/upload/files/2022/06/1jfp9rXtWi3kOZBsJOTd\_09\_6076b2d831cd698302148c958f47a0c8\_file.pdf [https://colourmypot.com/wp-content/uploads/Wondershare\\_UniConverter\\_Setup\\_License\\_Key\\_Full\\_Latest.pdf](https://colourmypot.com/wp-content/uploads/Wondershare_UniConverter_Setup_License_Key_Full_Latest.pdf) [https://beta.pinoysg.net/upload/files/2022/06/FjyP5c4SEDfnd5ZxoBxd\\_09\\_6076b2d831cd698302148c958f47a0c8\\_file.pdf](https://beta.pinoysg.net/upload/files/2022/06/FjyP5c4SEDfnd5ZxoBxd_09_6076b2d831cd698302148c958f47a0c8_file.pdf) [https://www.vsv7.com/upload/files/2022/06/U5bQ7Y2kSSf12aExaufw\\_09\\_6076b2d831cd698302148c958f47a0c8\\_file.pdf](https://www.vsv7.com/upload/files/2022/06/U5bQ7Y2kSSf12aExaufw_09_6076b2d831cd698302148c958f47a0c8_file.pdf) <https://fumostoppista.com/hack-game-army-3-mobi/> <https://ead.institutoinsigne.com.br/blog/index.php?entryid=75> [https://sciencetrail.com/wp-content/uploads/2022/06/harvard\\_business\\_review\\_case\\_studies\\_free\\_download\\_pdf.pdf](https://sciencetrail.com/wp-content/uploads/2022/06/harvard_business_review_case_studies_free_download_pdf.pdf) <https://hermsnature.com/wp-content/uploads/2022/06/contham.pdf> <https://flaxandthimble.com/wp-content/uploads/2022/06/marsar.pdf> [https://plugaki.com/upload/files/2022/06/vlLpH5vuXWU5rdemAsto\\_09\\_2cfe8314d51ec3cd31b13f743a87f6ea\\_file.pdf](https://plugaki.com/upload/files/2022/06/vlLpH5vuXWU5rdemAsto_09_2cfe8314d51ec3cd31b13f743a87f6ea_file.pdf) <http://praxisbenefits.net/2022/06/08/neetho-telugu-movie-video-songs-free-download/> <https://tenis-goricko.si/advert/tecsetup-exe-64-bit-full-version-151golkes/> <http://32.jerudaica.org/blog/index.php?entryid=418588> <https://elc-group.mk/wp-content/uploads/2022/06/Gandirerapidagandirelentapdf27.pdf> <https://curriculumsquare.org/wp-content/uploads/reviode.pdf>

3e8ec1a487